## **Student Time Entry Procedures**

Below are the instructions for accessing, entering and submitting your time via Self Service. You will not need to submit a paper timesheet. The **deadline** to submit your time will be by **4:30 PM the Sunday following the**  last day of the pay period (deadline is noted next to each listed week in Time Entry).

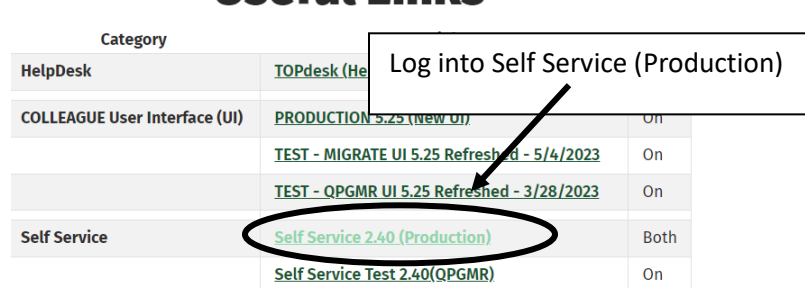

## **Ilseful Links**

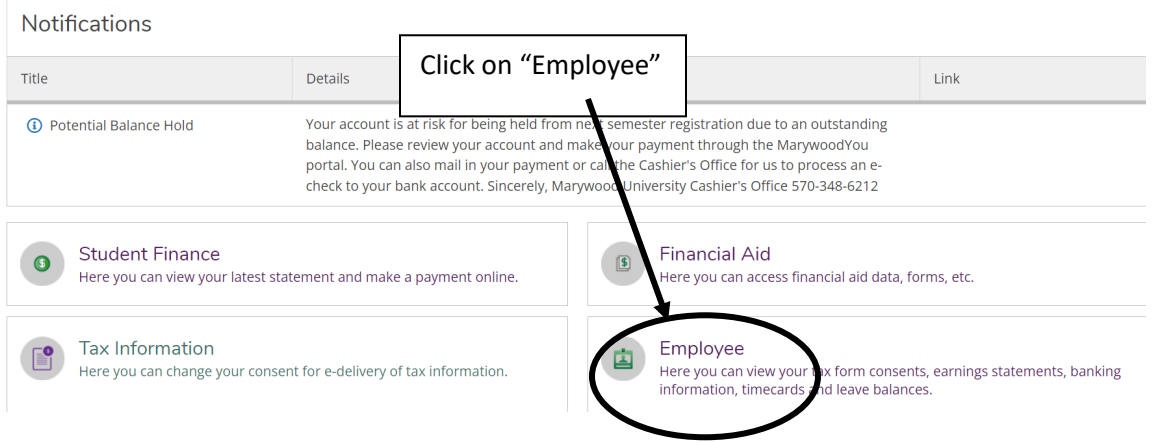

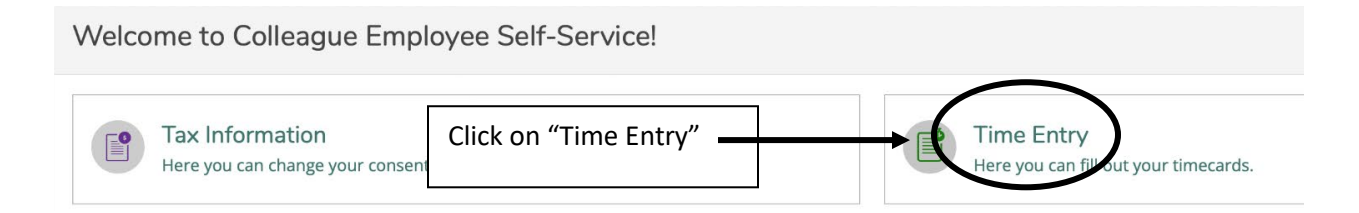

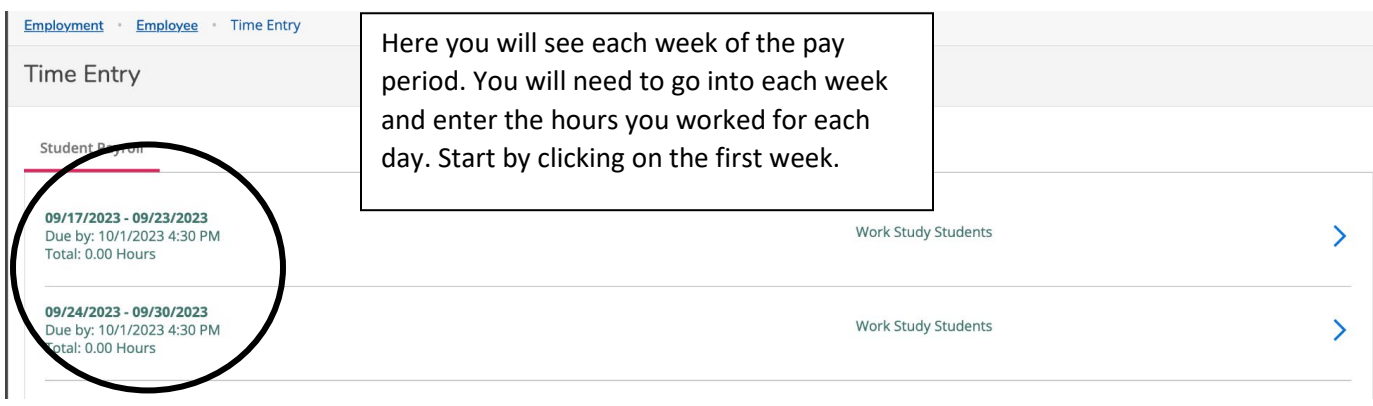

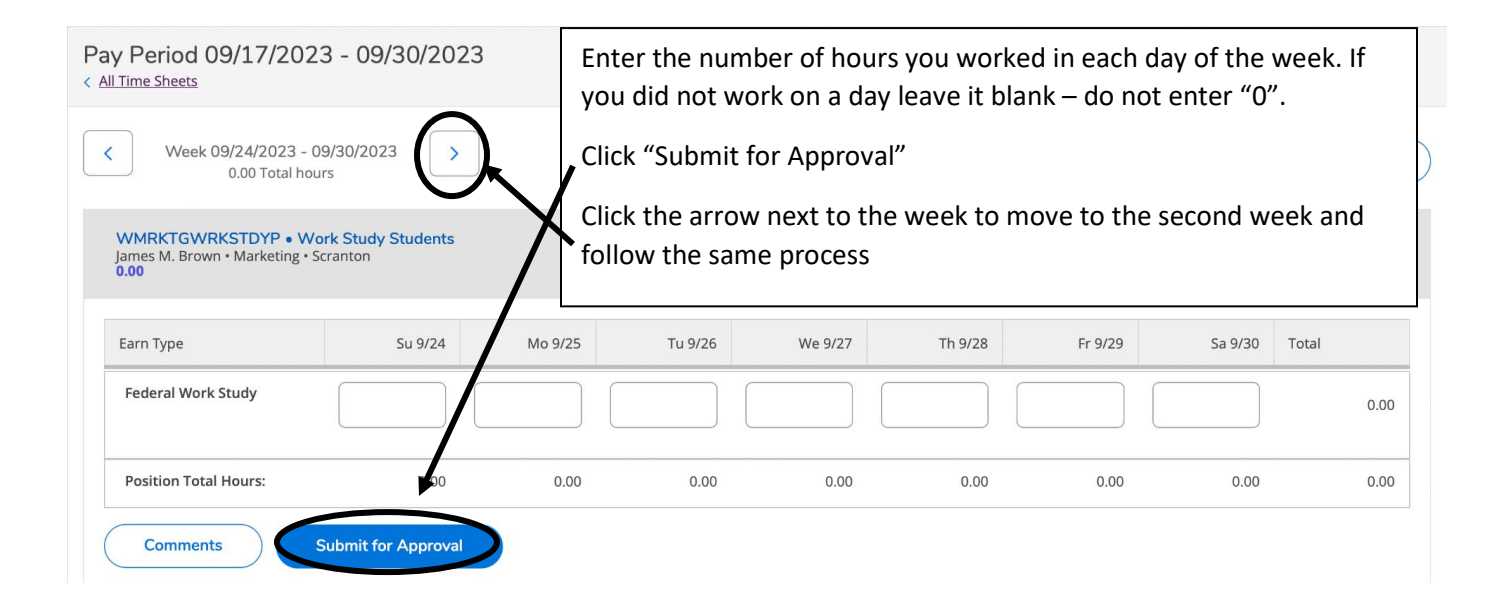

If you do not click "Submit for Approval" your time will not be processed. Once you click submit your supervisor will receive an email that you have submitted your time. Your supervisor must approve it by the Monday following the end of the pay period in order for your time to be processed.

If you miss the deadline then you will have to submit a paper timesheet in order to be paid for your hours worked.